## Parse Error Code >>>CLICK HERE<<<

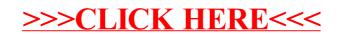